# **Introduction to Server-Side Development with PHP**

Chapter 11

Randy Connolly and Ricardo Hoar **Fundamentals of Web Development** 

 $\frac{F_{\text{H}}}{\text{H}} = \frac{F_{\text{H}}}{\text{H}} = \frac{F_{\text{H}}}{\text{H}} = \frac{F_{\text{H}}}{\text{H}} = \frac{F_{\text{H}}}{\text{H}} = \frac{F_{\text{H}}}{\text{H}} = \frac{F_{\text{H}}}{\text{H}} = \frac{F_{\text{H}}}{\text{H}} = \frac{F_{\text{H}}}{\text{H}} = \frac{F_{\text{H}}}{\text{H}} = \frac{F_{\text{H}}}{\text{H}} = \frac{F_{\text{H}}}{\text{H}} = \frac{F_{\text{H}}}{\text{H}}$ © 2017 Pearson http://www.funwebdev.com

# Chapter 11

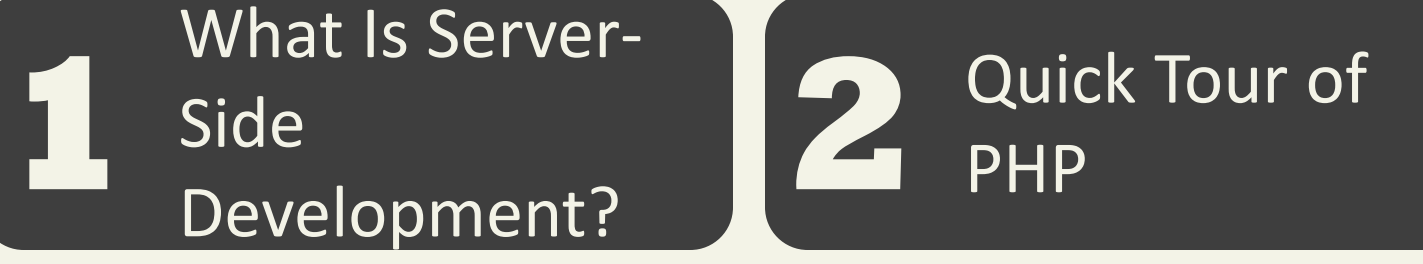

**3** Program **4** Control

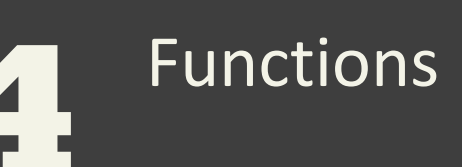

**5** Summary

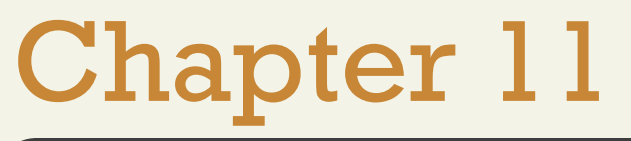

#### 1 Side<br>Development? What Is Server-Side Quick Tour of PHP

**3** Program **4** Control

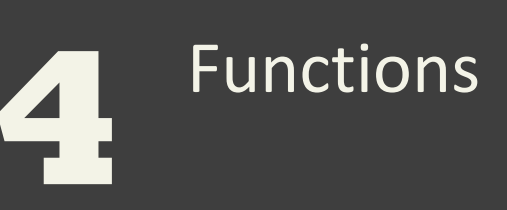

Summary

**5**

Fundamentals of Web Development - 2<sup>nd</sup> Ed. **Fundamentals of Web Development - 2<sup>nd</sup> Ed.** 

Comparing Client and Server Scripts

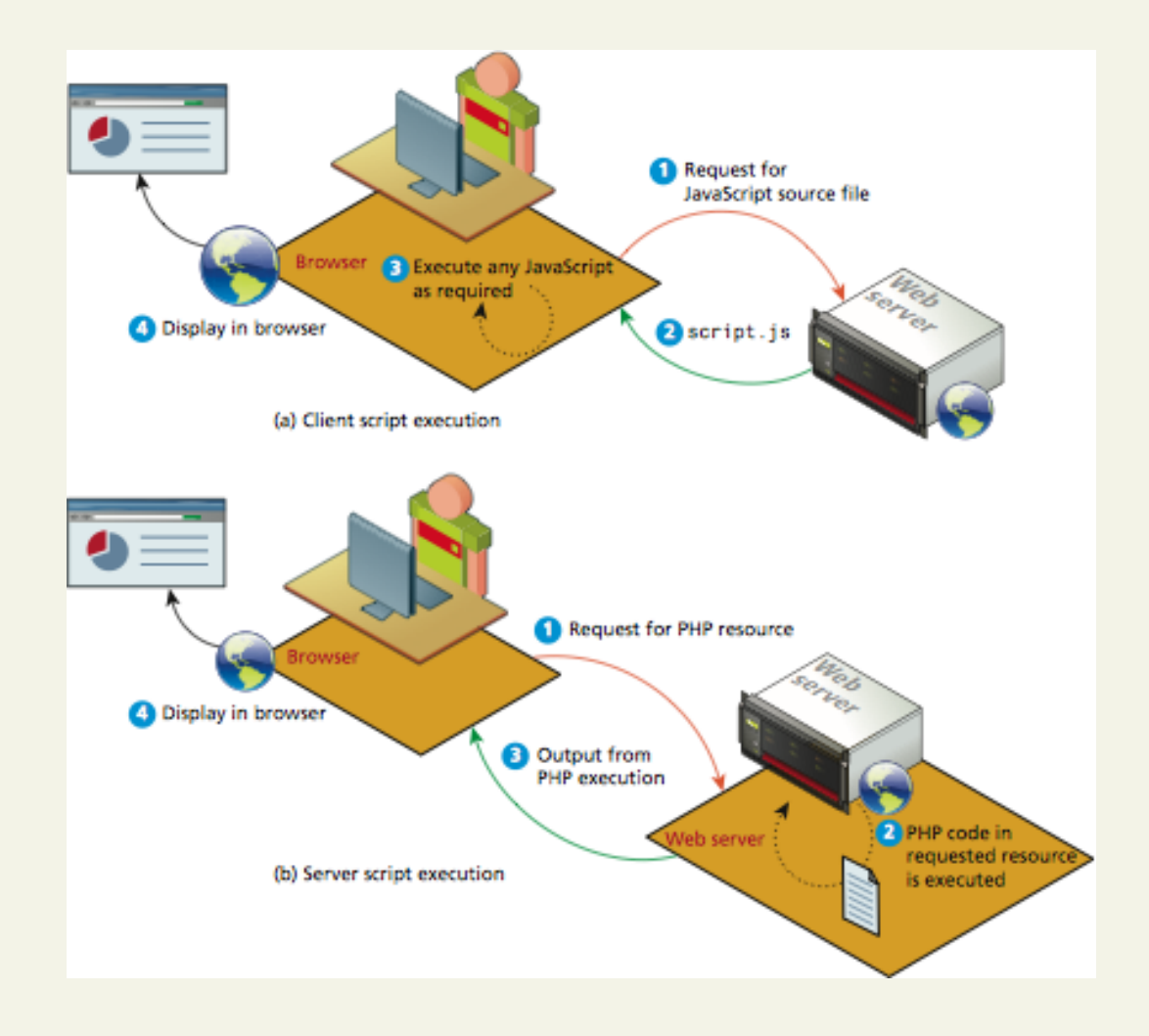

Server-Side Script Resources

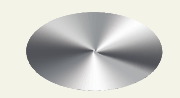

Comparing Server-Side Technologies

- ASP (Active Server Pages) / ASP.NET
- JSP (Java Server Pages)
- Node.js
- Perl
- PHP
- Python
- Ruby on Rails

Comparing Server-Side Technologies

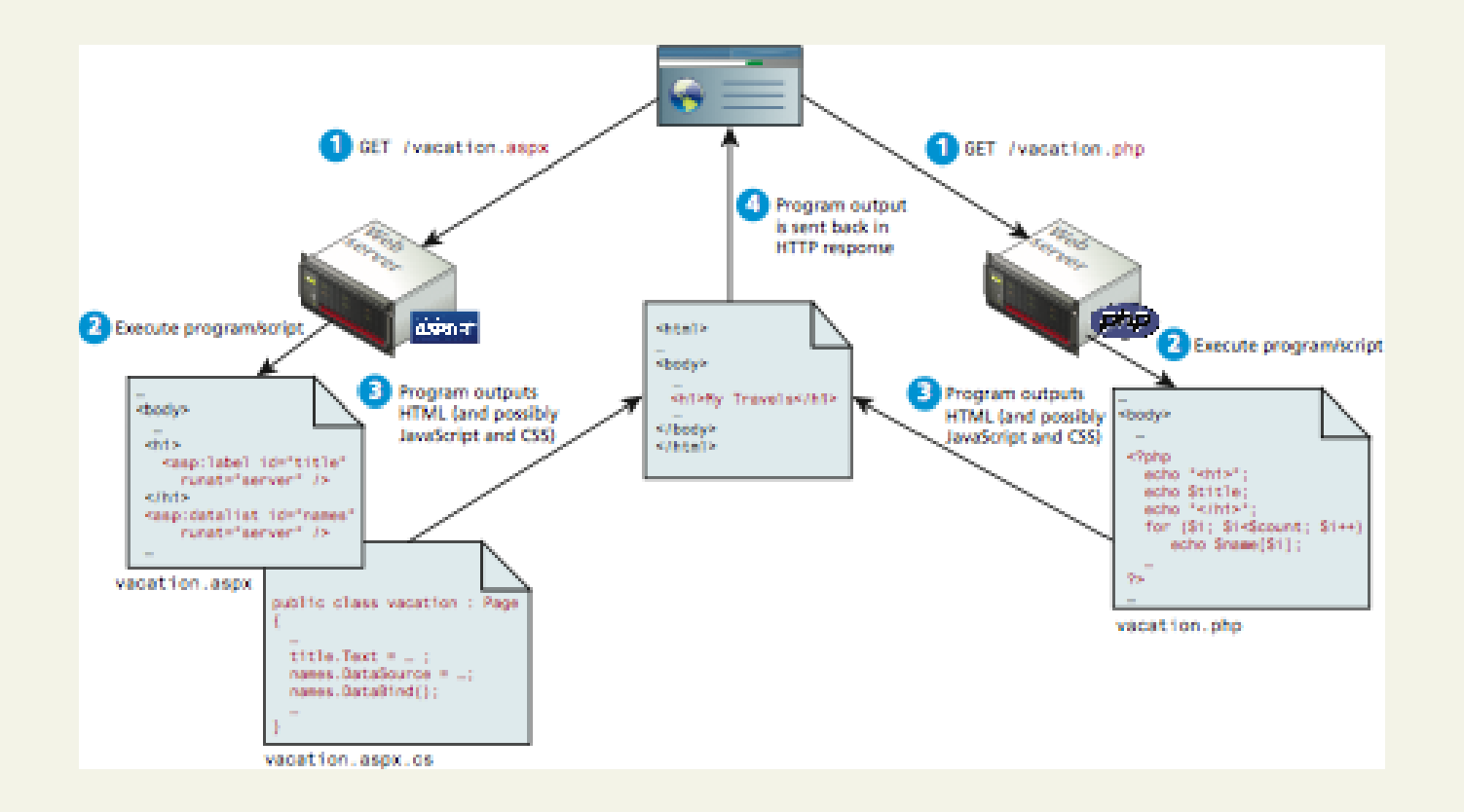

Fundamentals of Web Development - 2<sup>nd</sup> Ed. **Fundamentals of Web Development - 2<sup>nd</sup> Ed.** 

Comparing Server-Side Technologies

**Top 10,000 Sites** 

JSP<br>4% by<br> $0.5\%$ 

Fundamentals of Web Development - 2<sup>nd</sup> Ed. **Fundamentals of Web Development - 2<sup>nd</sup> Ed.** 

# Chapter 11

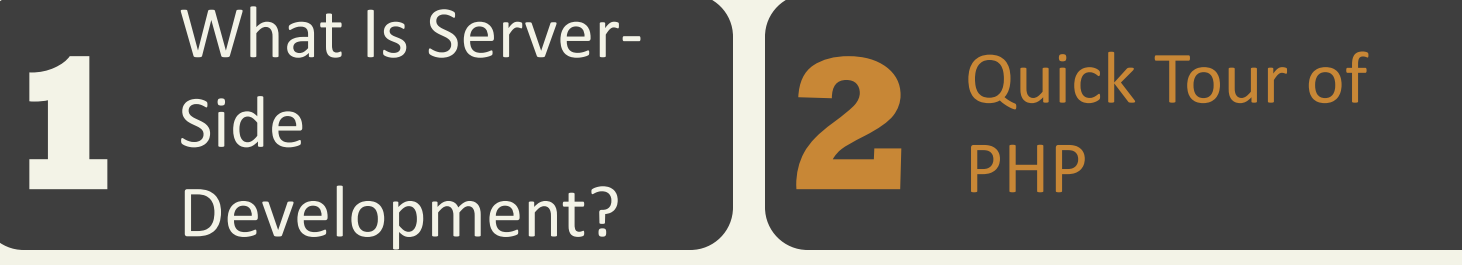

**3** Program **4** Control

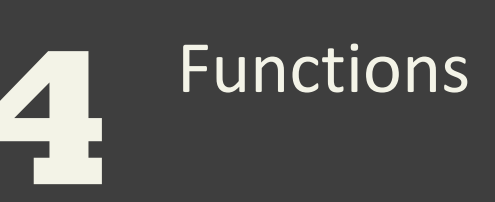

**5** Summary

#### **Quick Tour of PHP** PHP Tags

**<?php** tag and a matching closing **?>**

Inside is code to execute, outside is HTML to echo directly

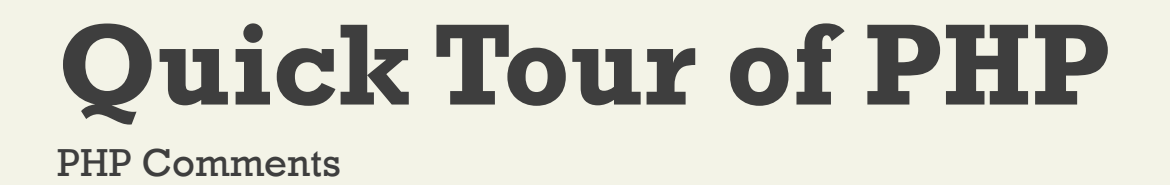

- **Single-line comments.** Lines that begin with a #
- **Multiline (block) comments.** begin with a /\* and encompass everything that is encountered until a closing \*/
- **End-of-line comments.** // to end of line

**Variables**, Data Types, and Constants

- Variables in PHP are dynamically typed
- To declare a variable you must preface the variable name with the dollar (\$) symbol.
- Whenever you use that variable, you must also include the \$ symbol with it.
- Right to left assignment

 $\text{Scount} = 42;$ 

Variables, **Data Types**, and Constants

- Boolean A logical true or false value
- Integer Whole numbers
- Float Decimal numbers
- String Letters
- Array A collection of data of any type (covered in the next chapter)
- Object Instances of classes

Variables**, Data Types**, and Constants

Escaping Strings

- \n Line feed
- \t Horizontal tab
- \\ Backslash
- \\$ Dollar sign
- \" Double quote

Variables, Data Types, and **Constants** 

- Use define()
- uppercase for constants is a programming convention
- Then use the word without quotes (or \$)

**define**("DATABASE\_LOCAL", "localhost");

echo DATABASE\_LOCAL;

Writing to Output

echo()

```
echo ("hello");
```
Strings can easily be appended together using the concatenate operator, which is the period (.) symbol.

```
$username = "Ricardo";
```

```
echo "Hello". $username; //outputs Hello Ricardo
```
#### More concatenation examples

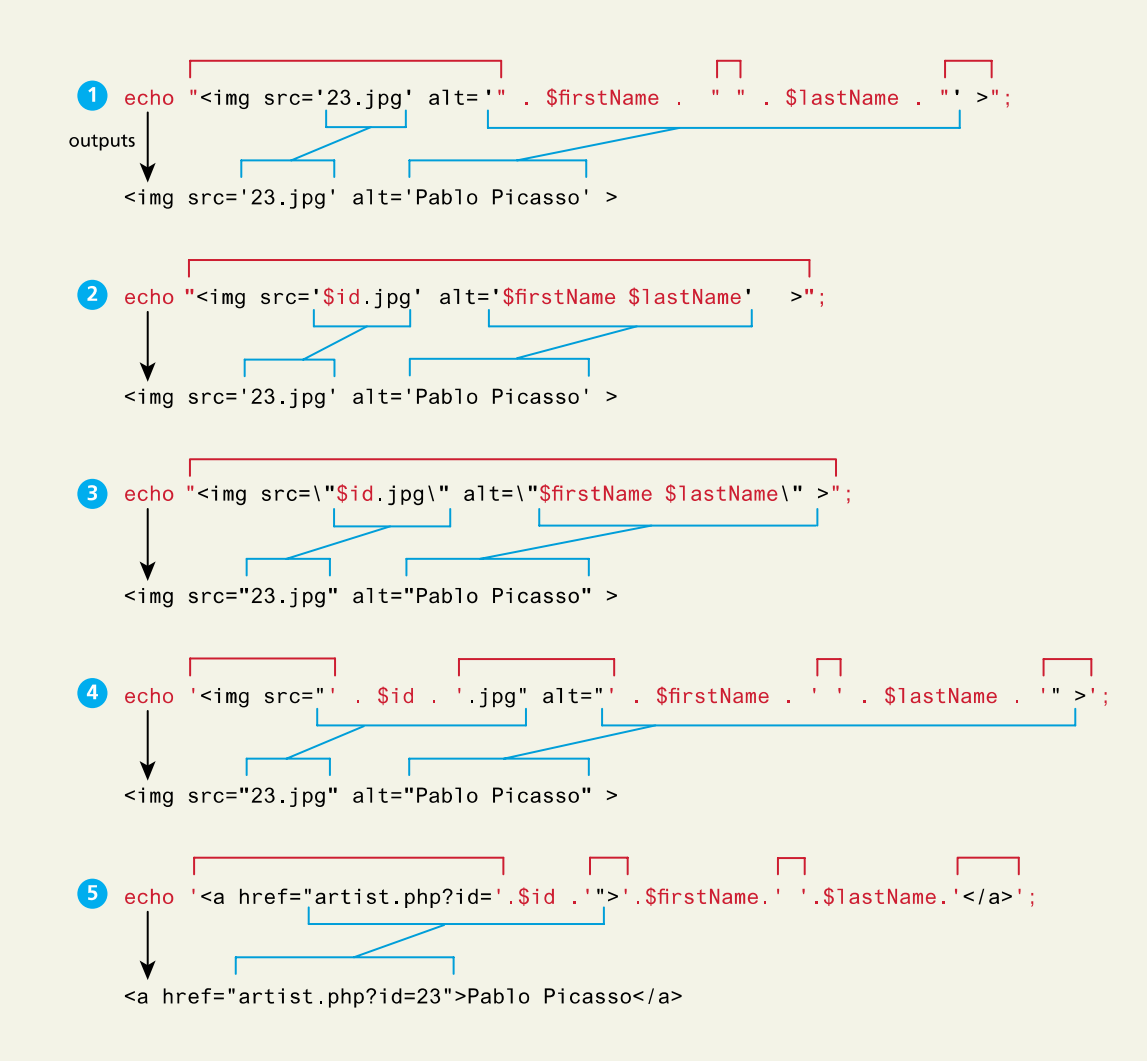

#### printf

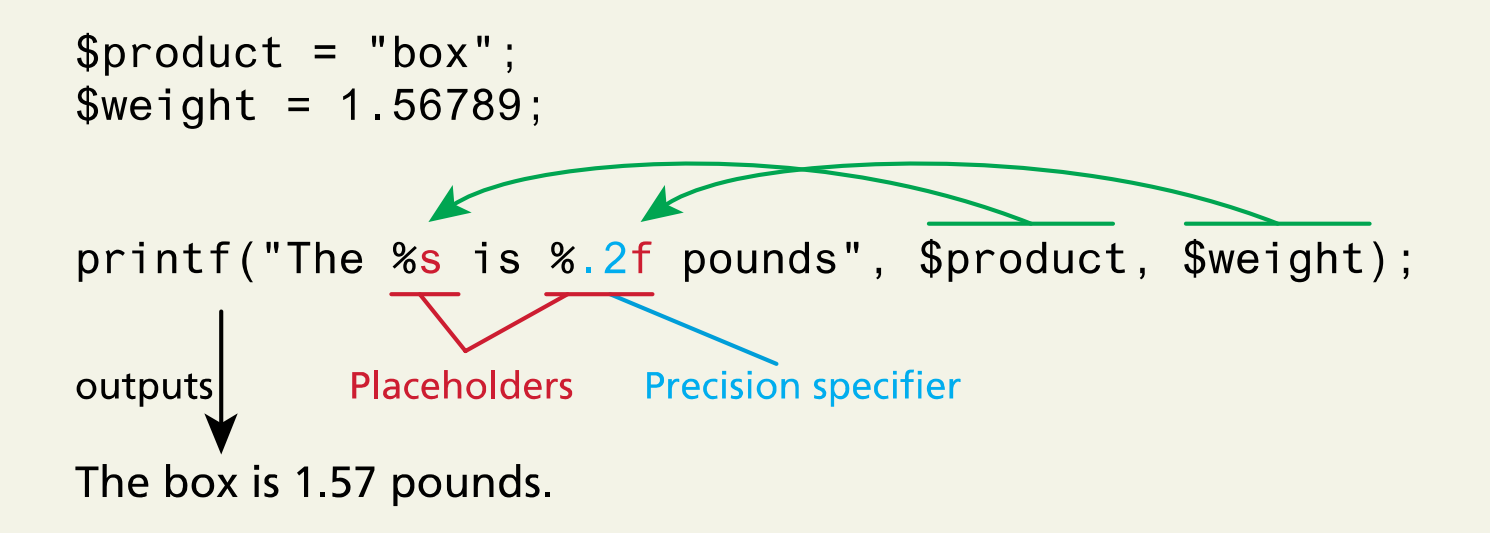

# Chapter 11

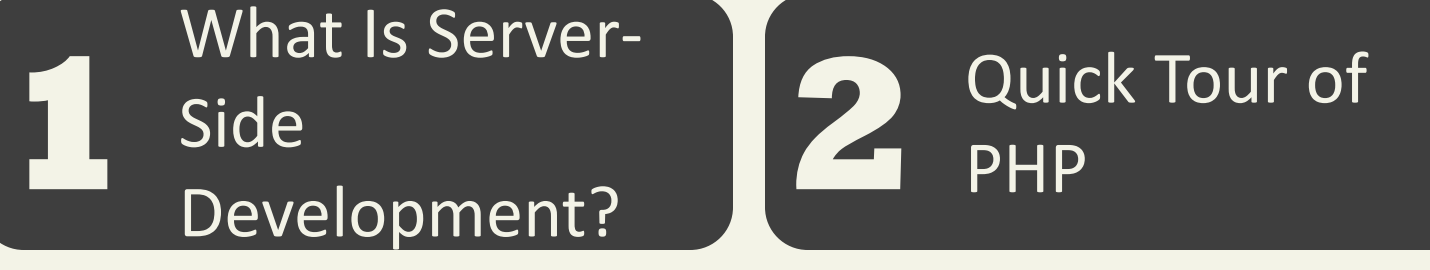

**3** Program **4** Control

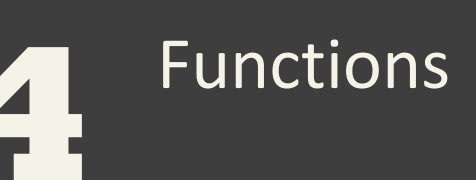

**5** Summary

Randy Connolly and Ricardo Hoar  $\blacksquare$  Fundamentals of Web Development -  $2^{\text{nd}}$  Ed.

#### if ...else

```
// if statement
if ( $hourOfDay > 6 && $hourOfDay < 12) {
         $greeting = "Good Morning";
}
else if ($hourOfDay == 12) { // optional else if
         $greeting = "Good Noon Time";
}
else { // optional else branch
         $greeting = "Good Afternoon or Evening";
}
```
switch . . . case

```
switch ($artType) {
         case "PT":
                  $output = "Painting";
                  break;
         case "SC":
                  $output = "Sculpture";
                  break;
         default:
         $output = "Other";
}
```
**while** and do . . . while

 $\text{Scount} = 0;$ 

**while (**\$count < 10**){**

echo \$count;

\$count++;

**}**

while and **do . . . while**

 $\text{Scount} = 0;$ **do {** echo \$count; // this one increments the count by 2 each time  $\frac{1}{2}$  count + 2; **} while (**\$count < 10**)**;

for

**{**

**}**

**for (**\$count=0**;** \$count < 100**;** \$count+=5**)**

echo \$count;

Alternate Syntax for Control Structure

```
<?php if ($userStatus == "loggedin") : ?>
       <a href="account.php">Account</a>
       <a href="logout.php">Logout</a>
<?php else : ?>
       <a href="login.php">Login</a>
       <a href="register.php">Register</a>
<?php endif; ?>
```
#### Include Files

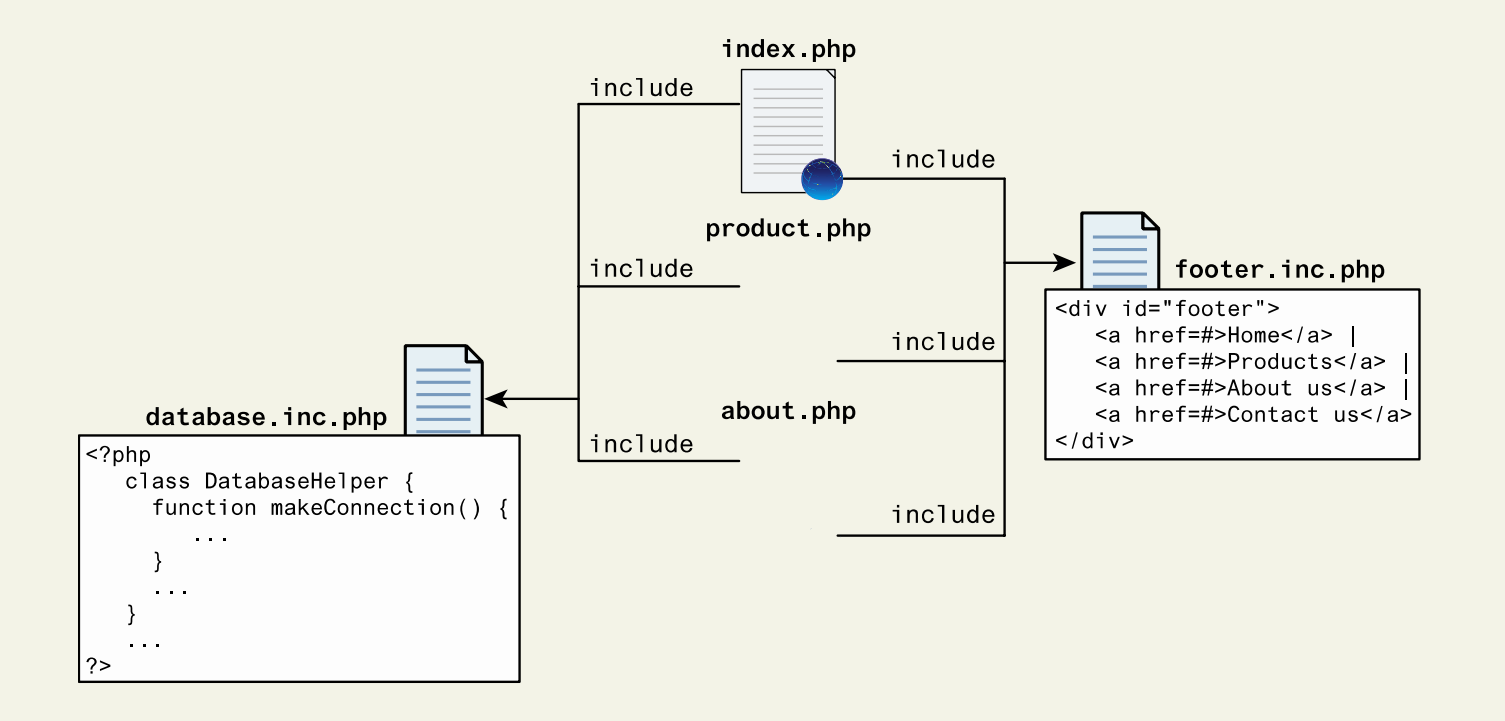

Include Files

**include** "somefile.php";

**include\_once** "somefile.php";

# Chapter 11

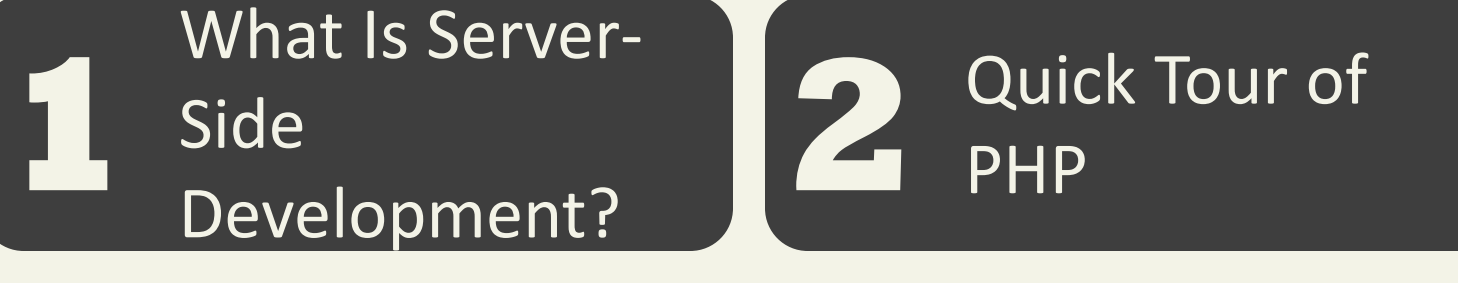

**3** Program **4** Control

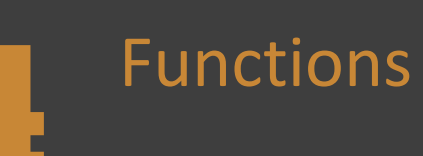

**5** Summary

Function Syntax

/\*\*

\* This function returns a nicely formatted string using the \* system time. \*/

```
function getNiceTime(){
         return date("H:i:s");
}
```
Function Syntax – return type declaration

A Return Type Declaration explicitly defines a function's return type by adding a colon and the return type after the parameter list when defining a function

function mustReturnString() **: string** {

```
return "hello";
```
Calling a Function

Parameters

**Parameters** are the mechanism by which values are passed into functions

- To define a function with parameters, you must decide
	- how many parameters you want to pass in, and
	- in what order they will be passed.

#### Parameters

function getNiceTime(**\$showSeconds**) {

if (\$showSeconds==true)

return date("H:i:s");

else

return date("H:i");

echo getNiceTime(true); // this will print seconds echo getNiceTime(false); // will not print seconds.

}

Parameters – default values

In PHP you can set parameter **default values** for any parameter in a function. However, once you start having default values, all subsequent parameters must also have defaults.

function getNiceTime(**\$showSeconds=true**) {

```
if ($showSeconds==true)
```

```
return date("H:i:s");
```
else

```
return date("H:i");
```
}

Parameters – Passing Parameters by reference

By default, arguments passed to functions are **passed by value** in PHP.

PHP also allows arguments to functions to be passed by reference , which will allow a function to change the contents of a passed variable

The mechanism in PHP to specify that a parameter is passed by reference is to add an ampersand (&) symbol next to the parameter name in the function declaration

#### Parameters – Passing Parameters by reference

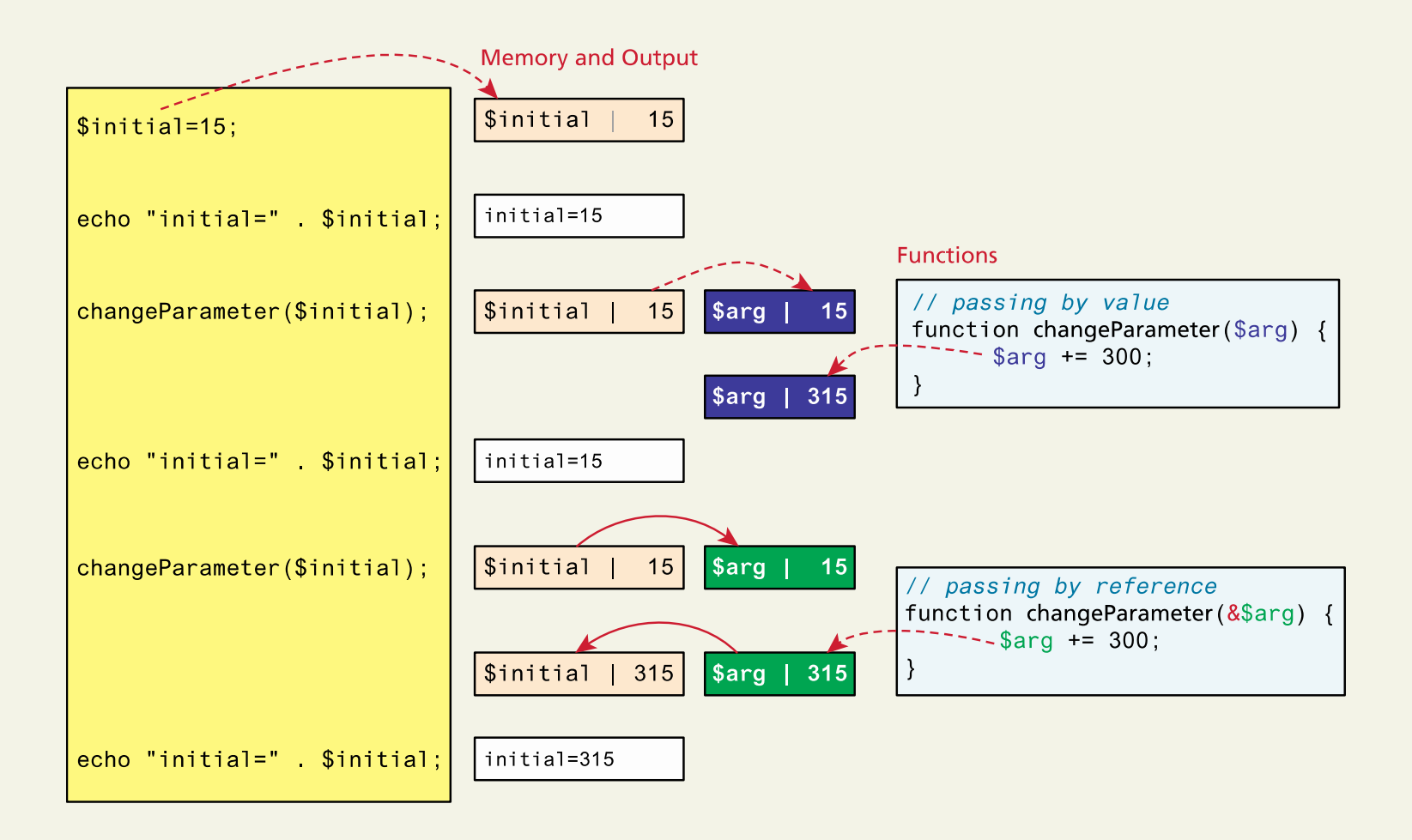

Variable Scope within Functions

All variables defined within a function have function scope , meaning that they are only accessible within the function.

While variables defined in the main script are said to have global scope , these global variables are not by default, available within functions.

PHP does allow variables with global scope to be accessed within a function using the **global** keyword,

# Chapter 11

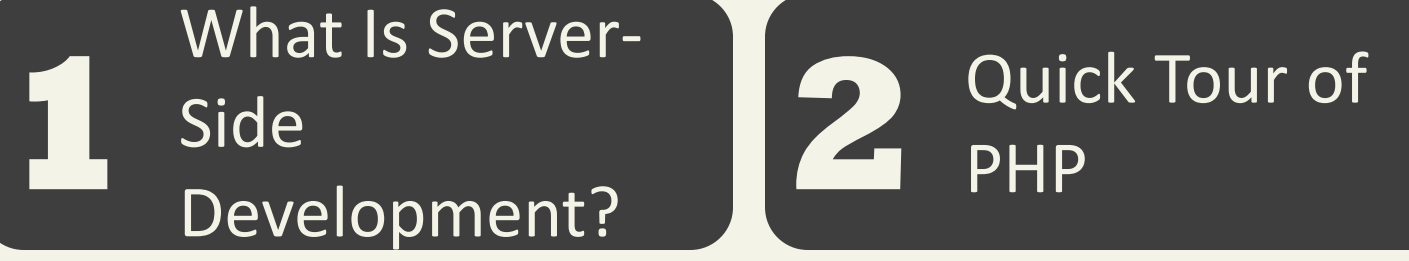

**3** Program **4** Control

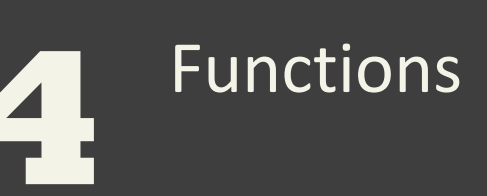

**Summary** 

**5**

Randy Connolly and Ricardo Hoar  $\blacksquare$  Fundamentals of Web Development -  $2^{\text{nd}}$  Ed.

## **Summary**

Key Terms

ASP /ASP.NET built-in function Common Gateway Interface (CGI) constant daemon data storage data types database database management parameters system (DBMS) dynamically typed extension layer fork function function scope

global scope handlers Java Server Pages (JSP) process loosely typed module multi-process multi-threaded opcodes overloading parameter default values passed by reference passed by value Perl PHP

PHP core preforked Python Return-type declarations Ruby On Rails SAPI server-side includes (SSI) thread user-defined function virtual machine web services worker Zend Engine

### **Summary**

Questions?